# **S** Lato Math  $\infty$

# Chenjing Bu — Daniel Flipo <https://github.com/abccsss/LatoMath>

## 18th April 2024

### **1 What is Lato Math?**

Lato Math is an OpenType maths font meant to be used with the Lato font, or other sans-serif text fonts. It requires LuaTeX or XeTeX as engine and the unicode-math package<sup>1</sup>.

Please note that the current version (0.37) is *experimental, do expect metrics and glyphs to change* until version 1.0 is reached. Comments, suggestions and bug reports are welcome!

Some examples<sup>2</sup>:

$$
\int_0^1 \frac{1}{x^x} dx = \sum_{n=1}^\infty \frac{1}{n^n}
$$

$$
\iiint_{Q} f(w, x, y, z) dw dx dy dz \le \oint_{\partial Q} f' \left( \max \left\{ \frac{\|w\|}{|w^{2} + x^{2}|}; \frac{\|z\|}{|y^{2} + z^{2}|}; \frac{\|w \oplus z\|}{|x \oplus y|} \right\} \right)
$$

$$
\lessapprox \biguplus_{Q \in \bar{Q}} \left[ f^{*} \left( \frac{\int Q(t) \,}{\sqrt{1 - t^{2}}} \right) \right]_{t = \alpha}^{t = \vartheta} - (\Delta + \nu - \nu)^{3}
$$

<span id="page-0-0"></span><sup>&</sup>lt;sup>1</sup>Please read the documentation unicode-math.pdf.

<span id="page-0-1"></span><sup>&</sup>lt;sup>2</sup>The second one is borrowed from the LaTeX Companion,  $3<sup>rd</sup>$  edition.

### **2 Usage**

#### <span id="page-1-2"></span>**2.1 Calling \setmathfont**

A basic call for Lato Math would be:

```
\usepackage{unicode-math}
\setmathfont{LatoMath.otf} % Call by file name or
\setmathfont{Lato Math} % Call by font name
```
this loads Lato Math as maths font<sup>3</sup> with the default options, see subsections [3.1 on](#page-3-0) [page 4](#page-3-0), [3.2 on page 5](#page-4-0) and [3.3 on page 6](#page-5-0) for customisation.

Please note that the text fonts have to be chosen separately, f.i.:

```
\setsansfont{Lato}[Extension = .ttf,
   UprightFont = *-Regular,
   BoldFont = *-Bold,ItalicFont = *-Italic,
   BoldItalicFont = *-BoldItalic]
```
otherwise you would get Latin Modern for text fonts.

#### **2.2 Calling lato-math.sty (recommended)**

As an alternative to load Lato Math you can type:

```
\usepackage[ options ⁴ ]{lato-math}
```
it loads unicode-math with the default options, sets Lato Math as maths font and does a bit more:

1. it checks at \begin{document} if packages amssymb or latexsym are loaded and issues warnings in case they are;

<span id="page-1-0"></span><sup>&</sup>lt;sup>3</sup>Both calls work equally well with LuaTeX; with XeTeX a call by font name will fail unless the font is declared as a *system font*.

<span id="page-1-1"></span>⁴Possible *options* are tight, Scale= or any of the options described in sections [3.1,](#page-3-0) [3.2](#page-4-0) and [3.3.](#page-5-0)

- 2. it provides aliases for glyphs named differently in Unicode, so that all latexsym or AMS commands are also available;
- 3. it defines specific maths characters like \BbbDelta  $(\Delta)$ , \parallelslant  $(\#)$ , \shortparallelslant (*u*), etc.;
- 4. it provides an option tight which reduces spacing (\thinmuskip, \medmuskip and \thickmuskip) in maths mode.

Please note that the lato-math package does not load any text fonts. The Lato text fonts can be loaded directly (see section [2.1\)](#page-1-2), or via the lato package<sup>5</sup> -see this package's documentation, file lato.pdf, for all the available options:

\usepackage[default]{lato}

will load the Lato text fonts as main (roman) font while

\usepackage[defaultsans]{lato}

will load the Lato text fonts as sans font (use both options if necessary). Consider loading realscripts.sty which redefines \textsuperscript to output the *real* superscripts available with the Lato fonts: M', M<sup>ile</sup>, N<sup>2</sup> instead of *faked* ones, M<sup>r</sup>, M<sup>ile</sup>, N<sup>2</sup>.

The lato-math also provides a Scale=*<decimal>* option meant to be used to load the Lato Math font together with text fonts other than Lato, while keeping the advantages 1. to 4. pointed in the preceding list, f.i.

\usepackage[Scale=0.98]{lato-math}

## **3 What is provided?**

Lato Math provides all common unicode-math glyphs plus all glyphs available in the amssymb and latexsym packages. Therefore, the latter two packages *should not* be loaded as they might override Lato Math glyphs.

A full list of available glyphs is shown in file unimath-lato.pdf which also shows the coverage of other sans-serif maths fonts compared to the serif maths fonts NewComputerModern and Cambria.

<span id="page-2-0"></span>⁵The lato package loads all available weights, Hairline to Black, hence loading takes significantly longer…

#### <span id="page-3-0"></span>**3.1 Upright or slanted?**

Package unicode-math follows T<sub>F</sub>X conventions for Latin and Greek letters: in maths mode, the default option (math-style=TeX) prints Latin letters  $a... z A... Z$  and lowercase Greek letters  $\alpha$ ... $\omega$  slanted (italic) while uppercase Greek letters ABF... $\Omega$  are printed upright. This can be changed by option math-style as shown in table [1.](#page-3-1)

| $2000$ is the color of the matrix of $720$ package option |              |                                |  |  |
|-----------------------------------------------------------|--------------|--------------------------------|--|--|
| Package option                                            | Latin        | Greek                          |  |  |
| math-style=ISO                                            | (a, z, B, X) | $(\alpha, \beta, \Gamma, \Xi)$ |  |  |
| math-style=TeX                                            | (a, z, B, X) | $(\alpha, \beta, \Gamma, \Xi)$ |  |  |
| math-style=french                                         | (a, z, B, X) | $(\alpha, \beta, \Gamma, \Xi)$ |  |  |
| math-style=upright                                        | (a, z, B, X) | $(\alpha, \beta, \Gamma, \Xi)$ |  |  |

<span id="page-3-1"></span>Table 1: Effects of the math-style package option.

Bold letters are printed upright except lowercase Greek letters which are slanted (the default option is bold-style=TeX). This can be changed by option bold-style as shown in table [2.](#page-3-2)

Table 2: Effects of the bold-style package option.

| Package option     | Latin        | Greek                          |
|--------------------|--------------|--------------------------------|
| bold-style=ISO     | (a, z, B, X) | $(\alpha, \beta, \Gamma, \Xi)$ |
| bold-style=TeX     | (a, z, B, X) | $(\alpha, \beta, \Gamma, \Xi)$ |
| bold-style=upright | (a, z, B, X) | $(\alpha, \beta, \Gamma, \Xi)$ |

<span id="page-3-2"></span>Other possible customisation:  $\nabla$  is printed upright and  $\partial$  is printed slanted by default, but nabla=italic and partial=upright can change this.

All these options are offered by the unicode-math package, they can be added to the \setmathfont call as wel[l⁶,](#page-3-3) for example:

\setmathfont{LatoMath.otf}[math-style=french,partial=upright]

will print for the code

\[ \frac{\partial f}{\partial x} = \alpha \symbf{V} + a\nabla\Gamma + \symbf{\beta}\symbf{M} \]

$$
\frac{\partial f}{\partial x} = \alpha \mathbf{V} + a \nabla \Gamma + \beta \mathbf{M}
$$

<span id="page-3-3"></span>⁶IMHO it is easier to add *all options* to the \setmathfont command.

while the default settings would print

$$
\frac{\partial f}{\partial x} = \alpha \mathbf{V} + a \nabla \Gamma + \beta \mathbf{M}
$$

Both shapes remain available anytime:  $\lceil \log n \rceil$ , itpi\$ prints  $\pi$ ,  $\pi$ .

If your text editor is able to handle Greek letters or maths symbols, they can be entered in the code instead control sequences (i.e. α, β, Γ,... for \alpha, \beta, \Gamma,...).

#### <span id="page-4-0"></span>**3.2 Character variants**

Lato Math provides nine "Character Variants" options, listed on table [3,](#page-4-1) to choose between different glyphs for Greek characters and some others.

For instance, to get \epsilon and \phi typeset as  $\varepsilon$  and  $\varphi$  instead of  $\epsilon$  and  $\varphi$ , you can add option CharacterVariant={3,6} to the \setmathfont call:

<span id="page-4-1"></span>\setmathfont{LatoMath.otf}[CharacterVariant={3,6}]

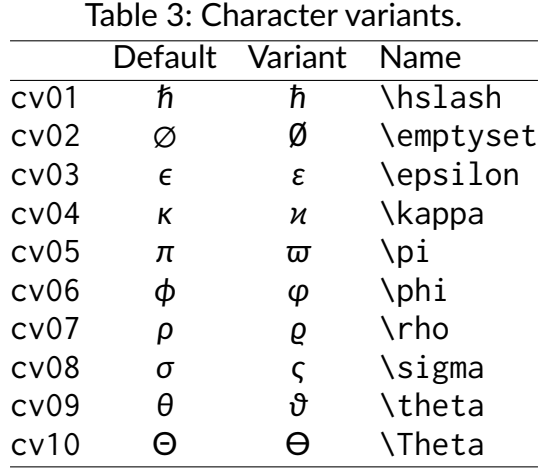

This works for all shapes and weights of these characters: f.i.  $\symbol{\Theta}$  symbf{\epsilon}\$,  $\scriptstyle\rm\$ \symbol{\phi}\ are output as  $\epsilon$ ,  $\varphi$  instead of  $\epsilon$ ,  $\varphi$ . If math-style=french has been chosen, \epsilon and \phi are output as ε and φ (upright).

Please note that curly braces are mandatory whenever more than one "Character Variant" is selected.

Note about \hbar: amsmath provides two different glyphs (italic h with horizontal or diagonal stroke) while unicode-math defines \hbar as \hslash (U+210F). lato-math follows unicode-math; the italic h with horizontal stroke can be printed using \hslash or \hbar together with character variant cv01 or with \mithbar (replacement for AMS' command \hbar).

#### <span id="page-5-0"></span>**3.3 Stylistic sets**

Lato Math provides five "Stylistic Sets" options to choose between different glyphs for families of maths symbols.

StylisticSet=4, alias<sup>7</sup> Style=legslant, converts inequalities into their slanted variants, see table [5a.](#page-5-2)

StylisticSet=5, alias Style=smaller, converts some symbols into their smaller variants, see table [5b.](#page-5-3)

<span id="page-5-2"></span>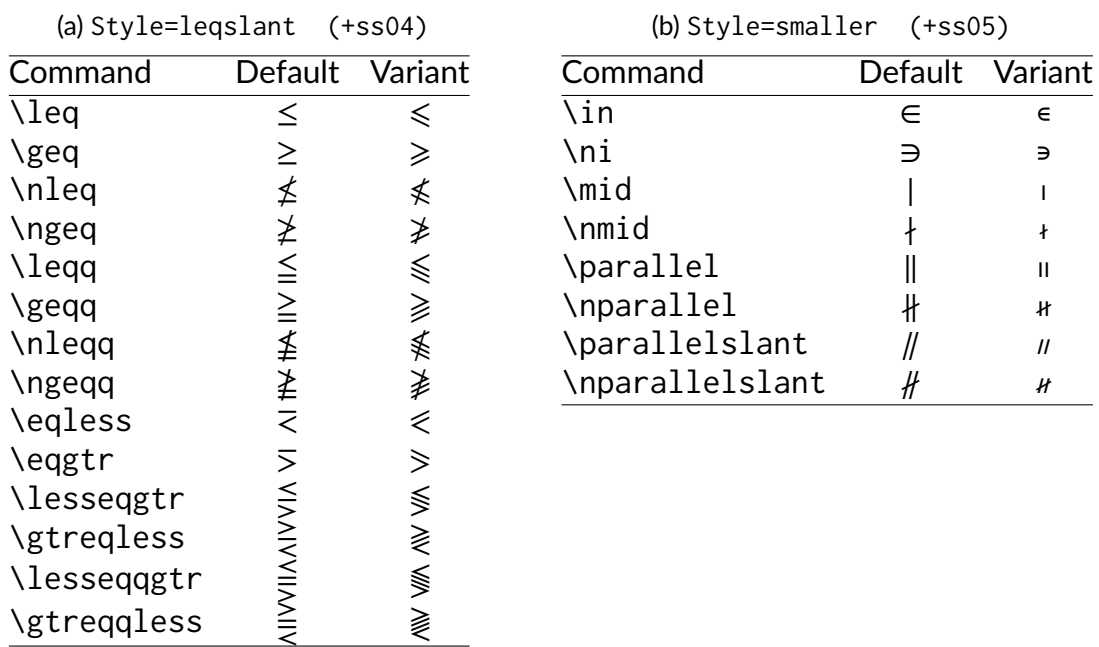

<span id="page-5-3"></span>Table 4: Stylistic Sets 4 and 5

StylisticSet=6, alias Style=subsetneq, converts some inclusion symbols, as shown in table [6a on the following page.](#page-6-0)

<span id="page-5-1"></span> $\overline{Y}$ These Style aliases are provided by lato-math.sty.

StylisticSet=7, alias Style=parallelslant, converts "parallel" symbols into their slanted variants, see table [6b.](#page-6-1)

<span id="page-6-1"></span>Table 5: Stylistic Sets 6 and 7

<span id="page-6-0"></span>

| (a) Style=subsetneq<br>$(+ss06)$ |                |         | (b) Style=parallelslant (+ss07) |                |         |
|----------------------------------|----------------|---------|---------------------------------|----------------|---------|
| Command                          | <b>Default</b> | Variant | Command                         | <b>Default</b> | Variant |
| \subsetneq                       |                | ⊻       | \parallel                       |                |         |
| \supsetneq                       |                | ⊋       | \nparallel                      |                |         |
| \subsetneqq                      | ≆              | ≱       | \shortparallel                  |                |         |
| \supsetneqq                      |                |         | \nshortparallel                 | łł             |         |

To enable Stylistic Sets 4 and 8 for Lato Math, you should enter

\setmathfont{LatoMath.otf}[StylisticSet={4,8}] or \usepackage[Style={leqslant,upint}]{lato-math}

then, \[x\leq y \quad \int\_{a}^{b} f(x) \;\symup{d}x\] will print as

$$
x \leq y \quad \int_a^b f(x) \, \mathrm{d}x
$$

instead of

$$
x \leq y \quad \int_a^b f(x) \, \mathrm{d}x
$$

StylisticSet=8, alias<sup>8</sup> Style=upint, converts integrals signs into their upright variants, see table [6 on the following page.](#page-7-0)

#### **3.4 Other font features**

To get oldstyle numbers in maths, the feature +onum is available:

\setmathfont{LatoMath.otf}[Numbers=OldStyle] or \usepackage[Style=fulloldstyle]{lato-math}

0123456789, 0123456789

<span id="page-6-2"></span>⁸These Style aliases are provided by lato-math.sty.

<span id="page-7-0"></span>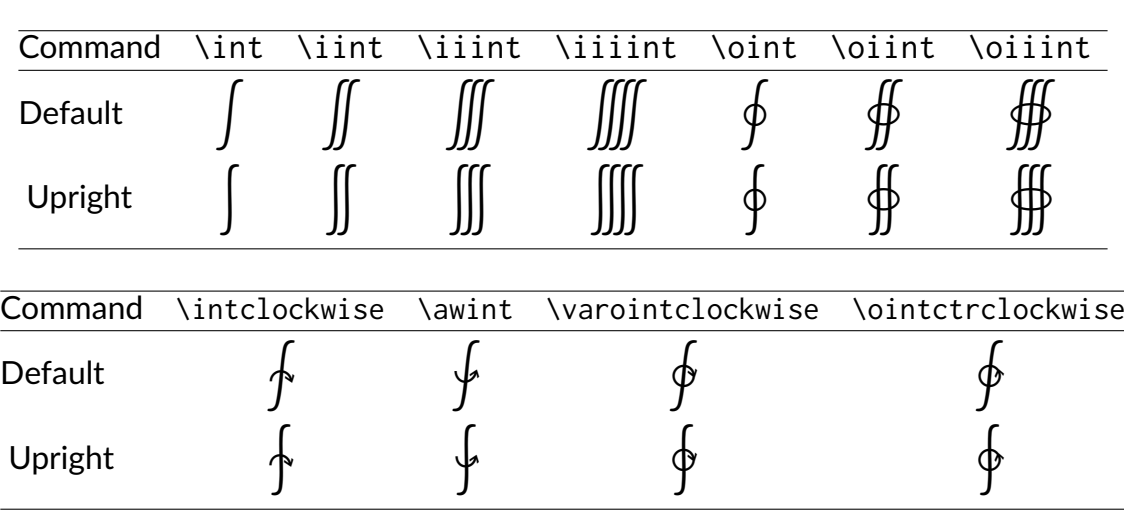

Table 6: Style=upint (+ss08)

#### **3.5 Standard LaTeX maths commands**

All standard LaTeX maths commands, all amssymb commands and all latexsym commands are supported by Lato Math, for some of them loading lato-math.sty is required.

Various wide accents and extensible arrows are also supported:

**M** \wideoverbar and \mathunderbar<sup>9</sup>

 $\overline{x}$   $\overline{xy}$   $\overline{xyz}$   $\overline{A \cup B}$   $\overline{A \cup (B \cap C) \cup D}$   $m+n+p$ 

**M** \widehat and \widetilde

 $\hat{x}$   $\widehat{xx}$   $\widehat{x}$   $\widehat{x$ 

**M** \widecheck and \widebreve

 $\overline{X}$   $\overline{X}$   $\overline{X$ 

**M** \overparen and \underparen

 $\widehat{x}$   $\widehat{xy}$   $\widehat{xyz}$   $\widehat{A\cup B}$   $\widehat{A\cup (B\cap C)\cup D}$ 2  $\widehat{x + y}$   $\widehat{a + b + ... + z}$ 26  $a + b + ... + z$ 

<span id="page-7-1"></span>⁹\overline and \underline are not font related, they are based on \rule.

$$
\begin{array}{cccc}\nX & XZ & XYZ & X+Z & a+b+...+Z \\
& 2 & 26 & & \n\end{array}
$$

**M** \overbrace and \underbrace

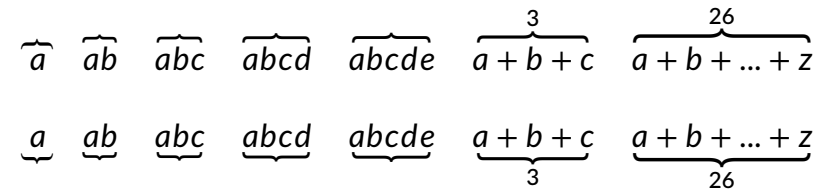

**M** \overbracket and \underbracket

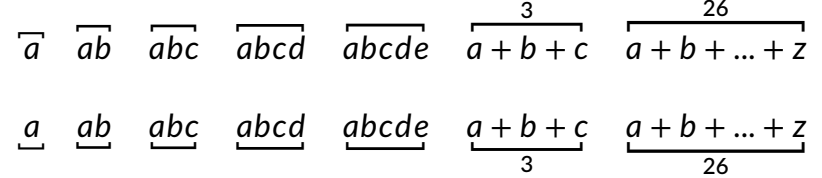

<sup>M</sup> \overrightarrow and \overleftarrow

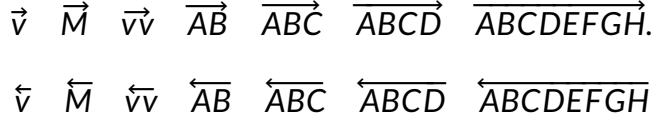

<sup>M</sup> \overrightharpoon and \overleftharpoon

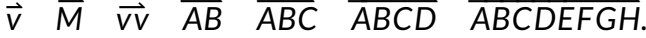

 $\overline{V}$   $\overline{M}$   $\overline{V}$   $\overline{AB}$   $\overline{ABC}$   $\overline{ABCD}$   $\overline{ABCDEF}$   $\overline{GH}$ 

**M** \underrightarrow and \underleftarrow

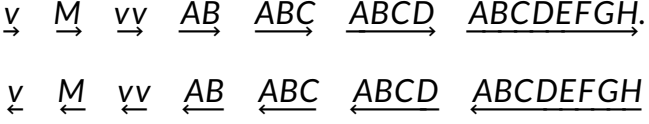

**M** \underrightharpoon and \underleftharpoondown

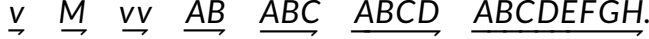

<u>ν Μ νν ΑΒ ΑΒC ΑΒCD ΑΒCDEFGH.</u>

All the extensible arrows provided by the mathtools package are available in the Lato Math font (loading lato-math.sty is required), f.i.:

$$
X \xleftrightarrow{\text{above}} Y \xrightarrow{\text{under}} Z \xrightarrow{\text{above}} W
$$

A wide range of extensible vertical delimiters is provided:

$$
\left/ \begin{pmatrix} a_1 \\ a_2 \\ a_3 \end{pmatrix} \begin{bmatrix} a_1 \\ a_2 \\ a_3 \end{bmatrix} \begin{bmatrix} a_1 \\ a_2 \\ a_3 \end{bmatrix} \begin{bmatrix} a_1 \\ a_2 \\ a_3 \end{bmatrix} \begin{bmatrix} a_1 \\ a_2 \\ a_3 \end{bmatrix} \begin{bmatrix} a_1 \\ a_2 \\ a_3 \end{bmatrix} \begin{bmatrix} a_1 \\ a_2 \\ a_3 \end{bmatrix} \begin{bmatrix} a_1 \\ a_2 \\ a_3 \end{bmatrix} \begin{bmatrix} a_1 \\ a_2 \\ a_3 \end{bmatrix} \begin{bmatrix} a_1 \\ a_2 \\ a_3 \end{bmatrix} \begin{bmatrix} a_1 \\ a_2 \\ a_3 \end{bmatrix} \right\}
$$

#### **3.6 Mathematical alphabets**

- $\mathbb{F}$  All Latin and Greek characters are available in italic, upright, bold and bold italic via the \symit{}, \symup{}, \symbf{} and \symbfit{} commands.
- **M** Calligraphic alphabet (\symscr or \symcal or \mathcal command), uppercase:

ABCDEFGHIJKLMNOPQRSTUVWXYZ

also in boldface (\symbfscr,\symbfcal or \mathbfcal command):

ABCDEFGHIJKLMNOPQRSTUVWXYZ

**Blackboard-bold alphabet (\symbb or \mathbb command):** 

ABCDEFGHIJKLMNOPORSTUVWXYZ abcdefghijklmnopqrstuvwxyz 0123456789

**® Fraktur alphabet is borrowed from Latin Modern, medium and bold (\symfrak,** or \symbffrak commands):

21BCDEFGHIJRLMMDPDRGTUNWXPJZ abcdefghijtImnopqrstuvwrn3 ABCDEFGHIJRLMMOPORGTUNNIPIJ abcdefghijklmnopqrstuvwrhz

but this can overwritten, i.e.

\setmathfont{Asana-Math.otf}[range=frak,Scale=MatchUppercase] \$\symfrak{ABCDEFGHIJKL...XYZ abcdefghijkl...xyz}\$

**M** Typewriter alphabet is sans-serif: 0123456789

ABCDEFGHIJKLMNOPQRSTUVWXYZabcdefghijklmnopqrstuvwxyz

but it can be borrowed from another maths font.

Like Latin Modern, lato-math provides only four lowercase Latin letters in script (or calligraphic) shape:  $e, q, \ell, o \text{Nscre}, \ell, \ell, \text{Nscro}.$ 

All others (range "1D4B6 to "1D4CF) have to be borrowed from another maths font if needed, i.e.

```
\setmathfont{LibertinusMath-Regular.otf}%
            [range="1D4B6-"1D4CF, Scale=MatchLowercase]
```
### **3.7 Bold variant**

In case short maths formulas have to be printed in section titles, a *limited* bold variant is provided. Example of usage: **Einstein's equation**  $E = mc^2$ 

\setmathfont{LatoMath-Bold.otf}[version=bold, *options*] \section{\mathversion{bold} Einstein's equation \$E=mc^2\$}

It is also possible to use the \boldmath command<sup>10</sup>:

```
\setmathfont{LatoMath-Regular.otf}[BoldFont=LatoMath-Bold.otf]
\section{\boldmath Einstein's equation $E=mc^2$}
```
#### **3.8 Missing symbols**

Lato Math is fairly complete (see file unimath-lato.pdf), if you happen to need some of the few missing glyphs you can borrow them from a more complete font, say New Computer Modern. For instance if you need Italic Blackboard Bold (U+2145 to U+2149) you could try:

```
\setmathfont{NewCMMath-Book.otf}[range={"2145-"2149},Scale=1.05]
```
Let's mention albatross, a useful tool to find out the list of fonts providing a given glyph: f.i. type in a terminal "albatross U+2145", see the manpage or albatrossmanual.pdf.

<span id="page-10-0"></span> $\overline{10}$ The \boldmath command works out of the box when lato-math.sty is loaded.

# **4 Acknowledgements**

Many thanks to [Łukasz Dziedzic](https:www.typoland.com) for providing the Lato text fonts in OpenType format.

We are grateful to George Williams and his co-workers for providing and maintaining FontForge and to Ulrik Vieth for his illuminating paper published in TUGboat 2009 Volume 30 about OpenType Maths.

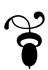